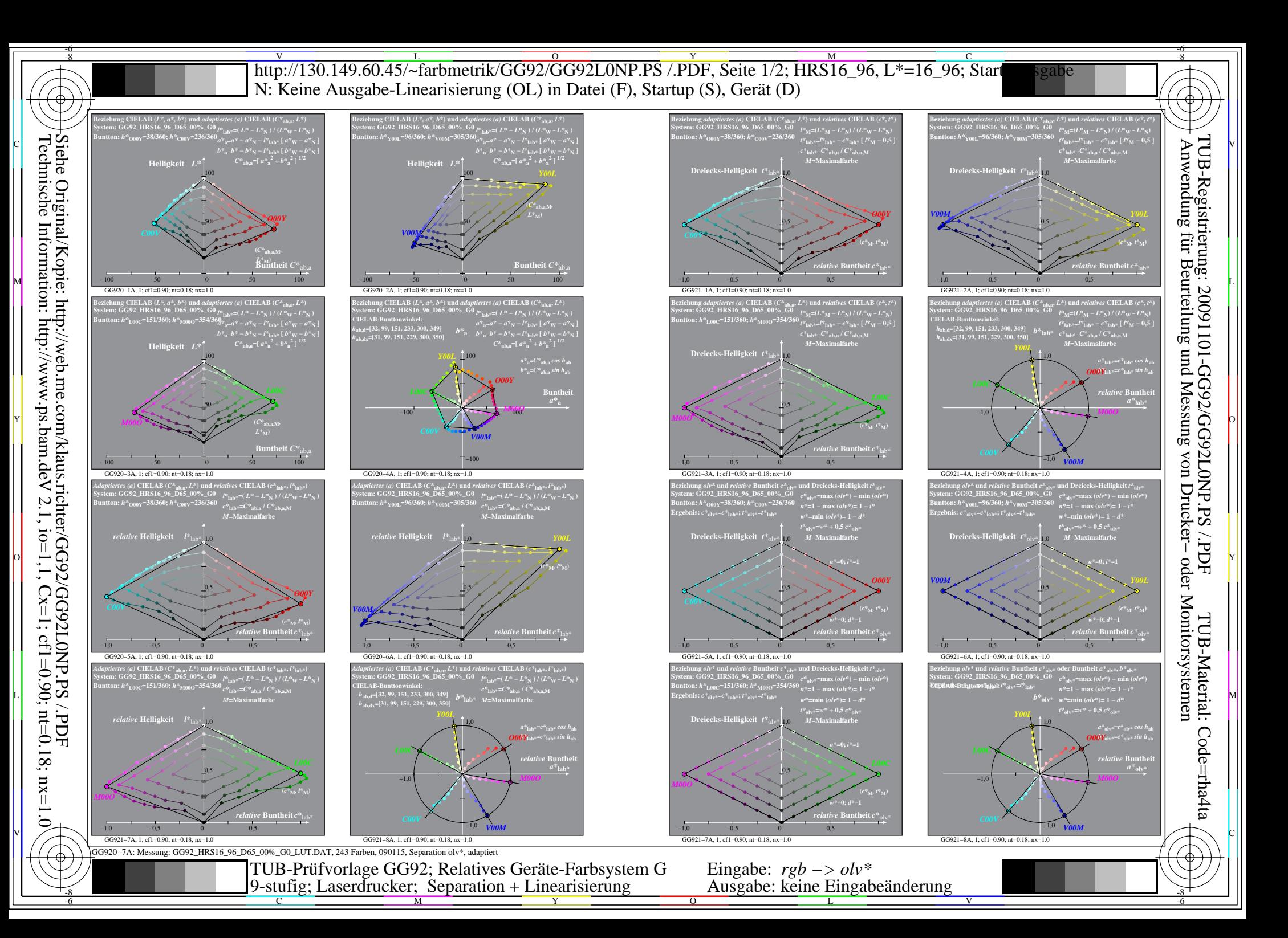

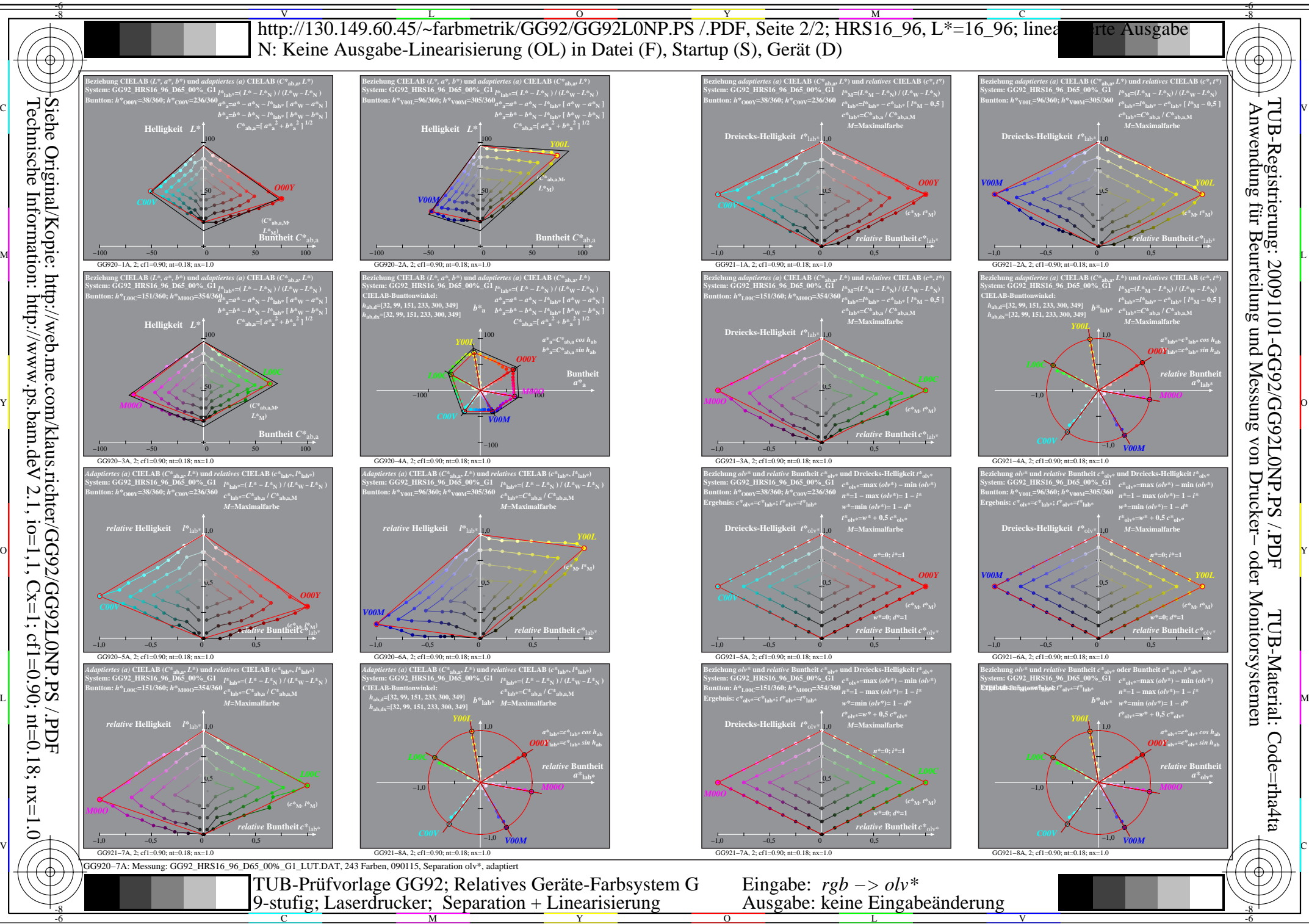

 $\overline{O}$ 

L

V

-6

Technische Information: http://www.ps.bam.de  $V$  2.1, io=1,1, Cx=1, cf1=0.90; nt=0.18; nx=1.0

C

M

Y